# Dynamical systems and Control

#### Farnaz Adib Yaghmaie

#### Automatic Control (RT) Division, ISY

- Email: Farnaz.adib.Yaghmaie@liu.se
- Office: Entrance 25-27, B-huset, Campus Valla

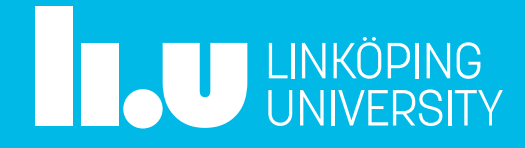

## **Lecture 5: Signal processing**

- Recap
- Filter
- Frequency response and Bode diagram
- Alias effect

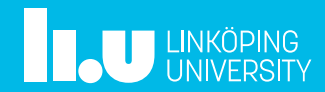

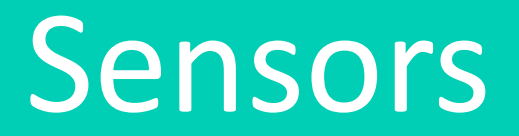

#### A quick recap of lecture 4

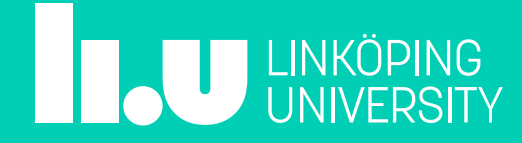

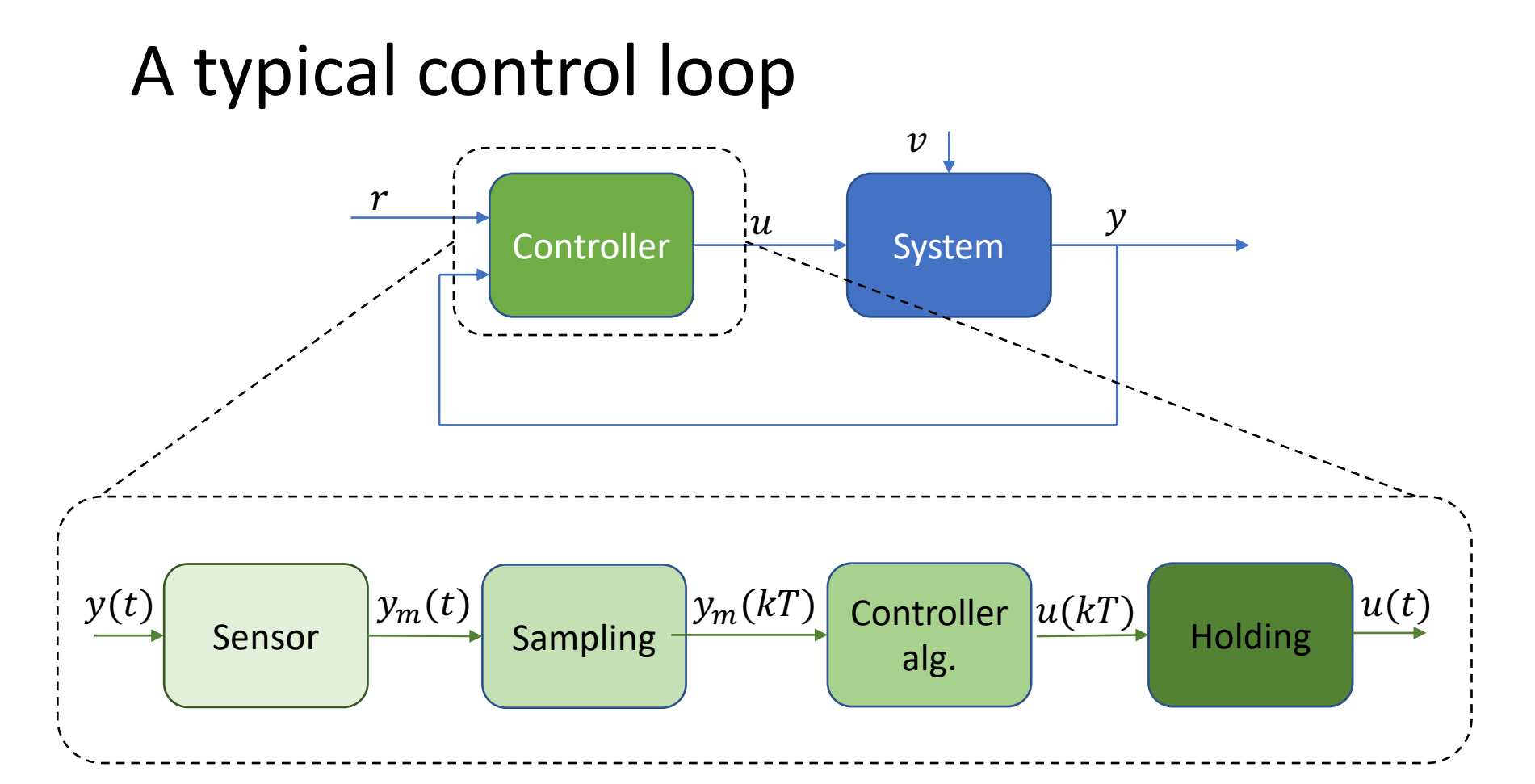

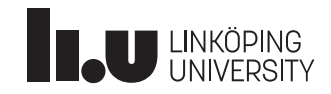

# Filters

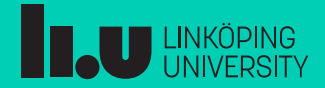

### Concept

Given a sequence of measurements  $y(kT_s)$ , generate a new sequence  $y_f(kT_s)$ 

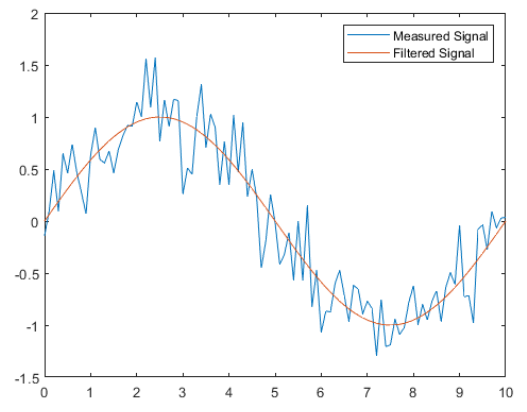

Needs to handle signals in discrete time!

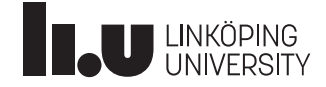

### z-transformation

Difference equations are difficult!

$$
y(k) + a_1 y(k-1) + \dots + a_n y(k-n) = b_0 u(k) \dots + b_n u(k-n)
$$

Introduce a new transformation:

$$
U(z) = \mathcal{Z}{u{k}\}\Big\} = \sum_{k=0}^{\infty} u(k)z^{-k}
$$

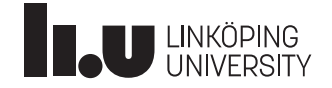

### z-transformation

- $\bullet$  z: the next
- $z^{-1}$ : the previous

$$
y(k) + a_1y(k-1) + \dots + a_ny(k-n) = b_0u(k) ... + b_nu(k-n)
$$

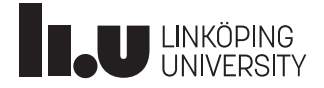

## z-transformation

- $\bullet$  z: the next
- $z^{-1}$ : the previous

$$
y(k) + a_1y(k-1) + \dots + a_ny(k-n) = b_0u(k) \dots + b_nu(k-n)
$$

$$
Y(z) + a_1 z^{-1} Y(z) + \cdots a_n z^{-n} Y(z) = b_0 U(z) + \cdots + b_n z^{-n} U(z)
$$

$$
Y(z)(1 + a_1 z^{-1} + \cdots a_n z^{-n}) = U(z)(b_0 + \cdots + b_n z^{-n})
$$

$$
G(z) = \frac{b_0 z^n + \dots + b_n}{z^n + a_1 z^{n-1} + \dots + a_n}
$$

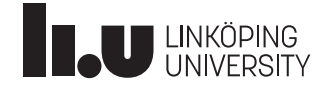

## Filter

$$
U(z)
$$
\n
$$
V(z) = G(z)U(z)
$$
\n
$$
z^{n} + a_{1}z^{n-1} + \dots + a_{n}
$$
\n
$$
Y(z) = G(z)U(z)
$$

is a discrete transfer function!

Use MATLAB commands butter, cheby1, ... to find  $bs$  and  $as$ 

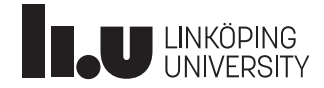

### Example-How to become a billionaire?

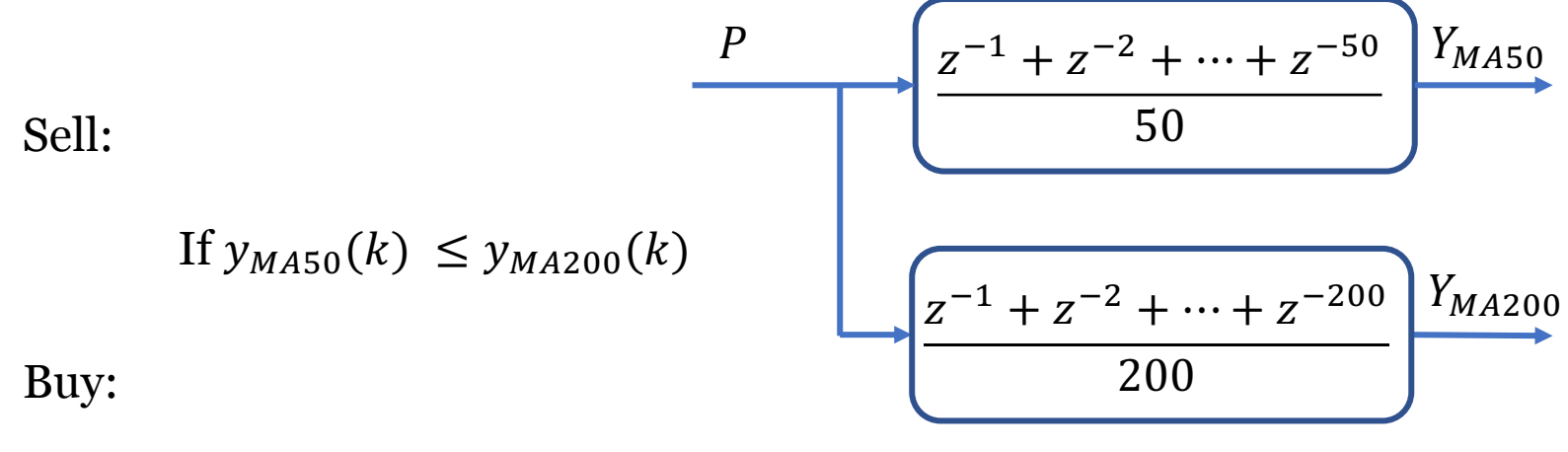

**Otherwise** 

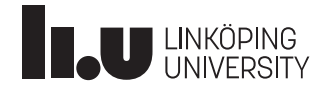

### Example-Continued

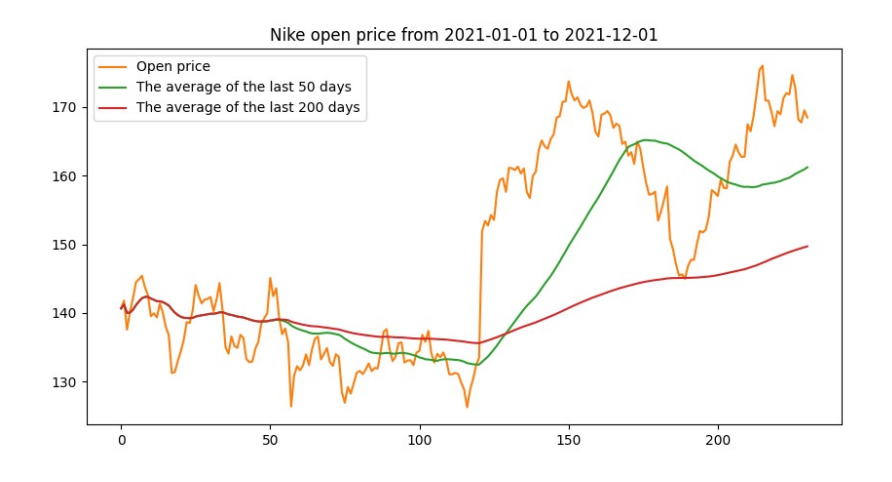

Filtered signals are damped

Filtered signals are after the actual signal

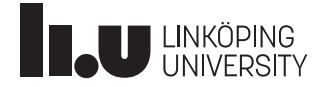

Frequency response and Bode diagram

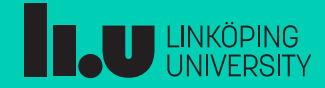

### Concept

What happens, if the input is sinusoidal:  $u(t) = A \sin \omega t$ ?

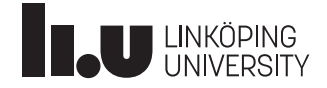

## Motivating example

Assume that we average over the last 3 inputs:

$$
y(kT_s) = \frac{1}{3} (u(kT_s) + u((k-1)T_s) + u((k-2)T_s))
$$

Find the output if the input is  $u(t) =$  Asin  $\omega t$ .

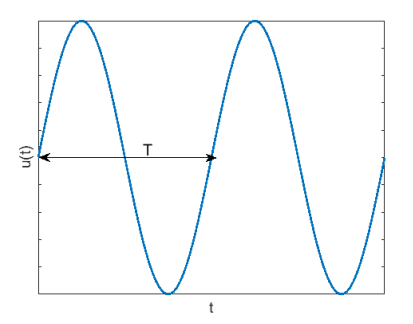

**Solution:**

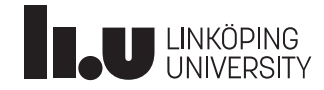

## Motivating example

Assume that we average over the last 3 inputs:

$$
y(kT_s) = \frac{1}{3} (u(kT_s) + u((k-1)T_s) + u((k-2)T_s))
$$

Find the output if the input is  $u(t) = A\sin \omega t$ .

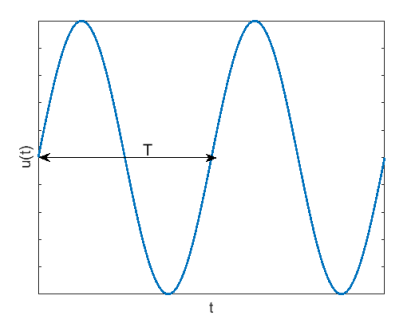

**Solution:** The transfer function reads

$$
G(z) = \frac{1 + z^{-1} + z^{-2}}{3}
$$

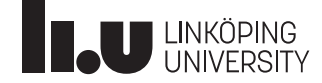

Using  $u(t)$  = Asin  $\omega t$  the output reads

(Remember  $G(z) = \frac{1+z^{-1}+z^{-2}}{3}$ )

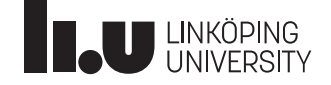

Using  $u(t) =$  Asin  $\omega t$  the output reads

(Remember 
$$
G(z) = \frac{1+z^{-1}+z^{-2}}{3}
$$
)

$$
y(kT_s) = \frac{A}{3} \left( \sin(\omega k T_s) + \sin(\omega (k-1)T_s) + \sin(\omega (k-2)T_s) \right)
$$

Trick1 :  $e^{i\varphi} = \cos \varphi + i \sin \varphi$ . So,  $\sin \varphi = Im (e^{i\varphi})$ 

Using trick 1, the output reads

$$
y(kT_s) = \frac{A}{3} Im[e^{i\omega kT_s} + e^{i\omega(k-1)T_s} + e^{i\omega(k-2)T_s}]
$$
  
=  $A Im[e^{i\omega kT_s} \frac{1 + e^{-i\omega T_s} + e^{-2i\omega T_s}}{3}]$   
=  $A Im[e^{i\omega kT_s} G(e^{i\omega T_s})]$ 

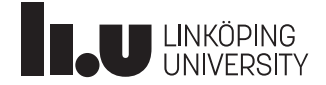

Remember that  $G(e^{i\omega T_s})$  is a complex number so

Trick 2:  $G(e^{i\omega T_s}) = |G(e^{i\omega T_s})|e^{i \arg G(e^{i\omega T_s})}$ 

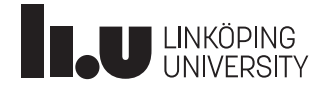

Remember that  $G(e^{i\omega T_s})$  is a complex number so

Trick 2:  $G(e^{i\omega T_s}) = |G(e^{i\omega T_s})|e^{i \arg G(e^{i\omega T_s})}$ 

Using the above result, the output signal reads

$$
y(kT_s) = A Im[e^{i\omega kT_s} | G(e^{i\omega T_s})|e^{i \arg G(e^{i\omega T_s})}]
$$

$$
= | G(e^{i\omega T_s}) | A Im[e^{i(\omega T_s + \arg G(e^{i\omega T_s}))}]
$$

Now, let's use Trick 1 again:

 $y(kT_s) = |G(e^{i\omega T_s})|A\sin(\omega kT_s + \arg G(e^{i\omega T_s}))$ 

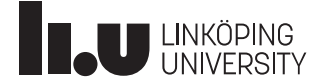

## Bode diagram

 $y(kT_s) = |G(e^{i\omega T_s})|A\sin(\omega kT_s + \arg G(e^{i\omega T_s}))$ 

The result is still a sin

- amplified by  $|G(e^{i\omega T_s})|$
- phase-shifted by arg  $G(e^{i\omega T_s})$

This result holds in general!

In discrete time, we study  $G(e^{i\omega T_s})$ .

In continuous time, we study  $G(i\omega)$ .

## Bode diagram

- The bode diagram of  $G(z)$ :
	- Magnitude (decibel)

 $20 \log |G(e^{i\omega T_s})|$ 

• Phase

 $arg(G(e^{i\omega T_s}))$ 

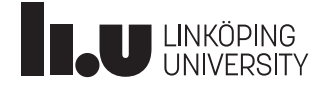

Example

#### A low pass filter:

$$
H_{LP}(z) = \frac{0.1}{z - 0.9}
$$

A high pass filter:

$$
H_{HP}(z) = \frac{z-1}{z-0.9}
$$

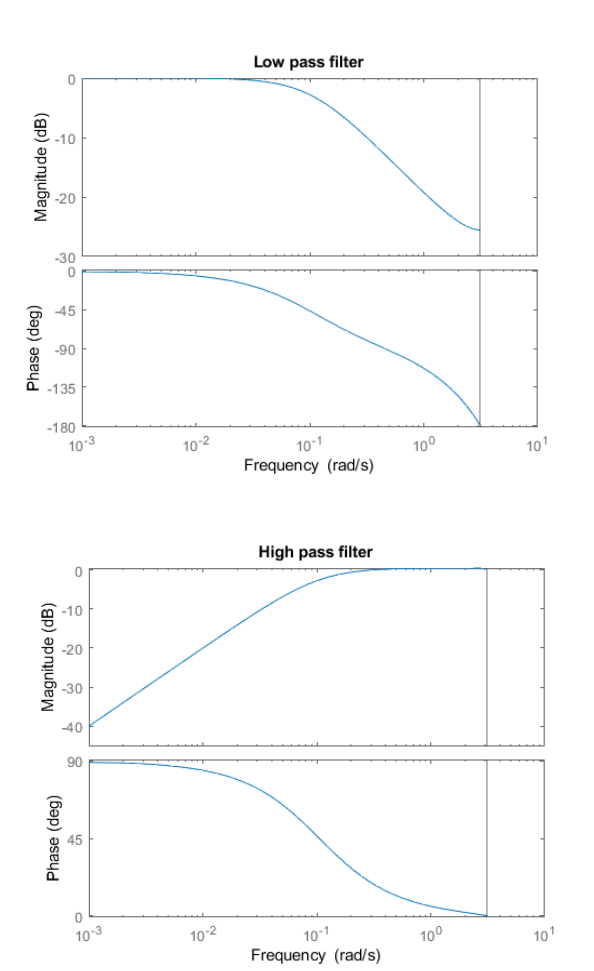

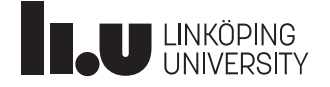

#### Example- remove average and high frequencies

Averageing: 
$$
L_1 = \frac{1}{20} (z^{-1} + \dots + z^{-20})
$$

Removing average:  $1 - L_1$ 

Low-pass filter: 
$$
L_2 = \frac{1}{3}(z^{-1} + z^{-2} + z^{-3})
$$

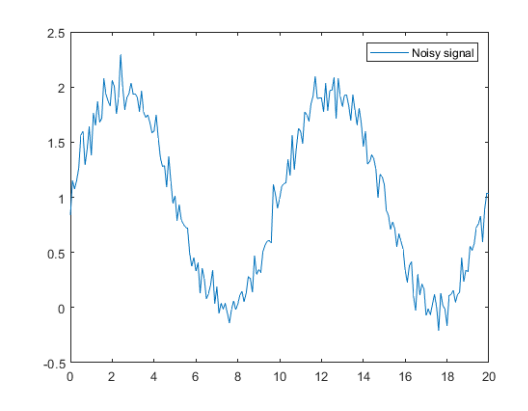

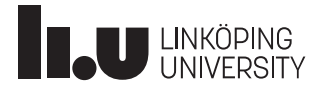

#### Example- remove average and high frequencies-Continued

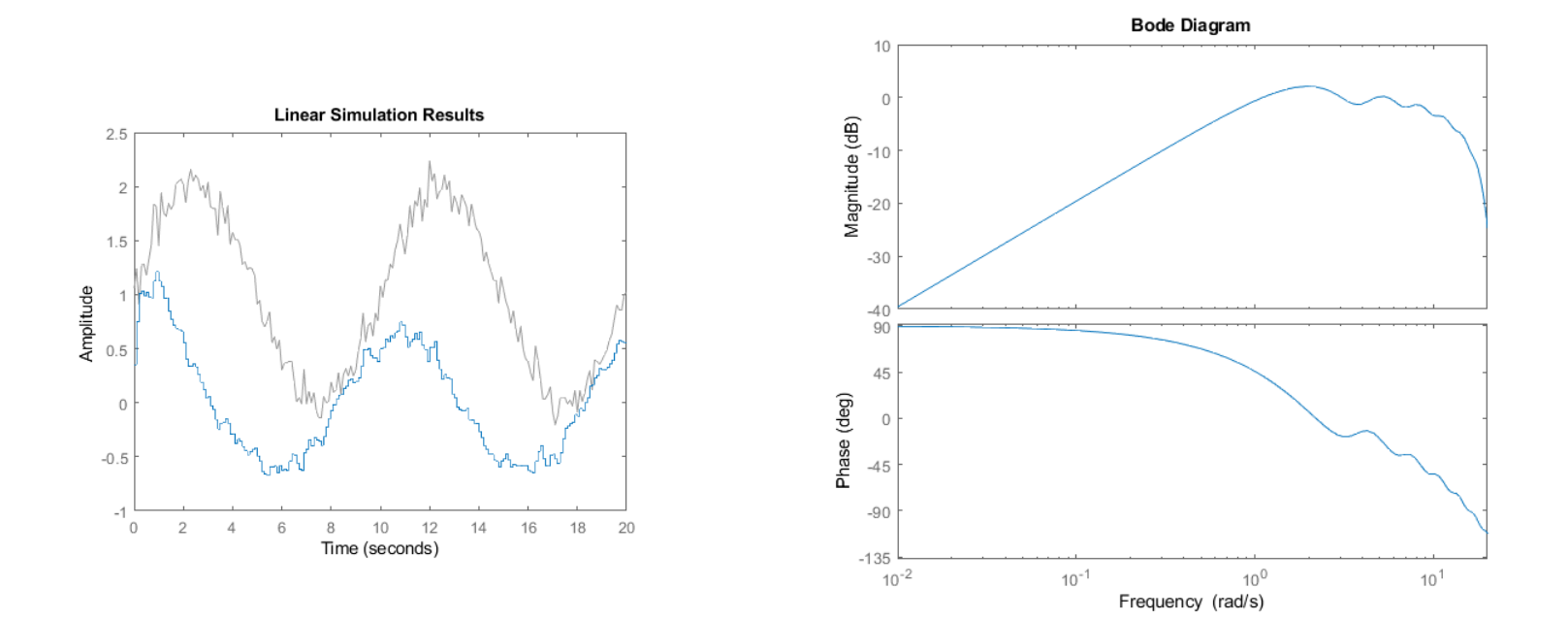

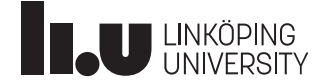

# **Alias effect**

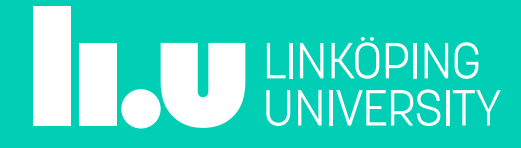

## Alias effect

We cannot distinguish between these two sampled signals.

If we sample with  $T_s$ , a signal with frequency  $\omega > \frac{\pi}{\pi}$  $T_S$ looks like a signal with  $\omega < \frac{\pi}{\pi}$  $T_S$ .

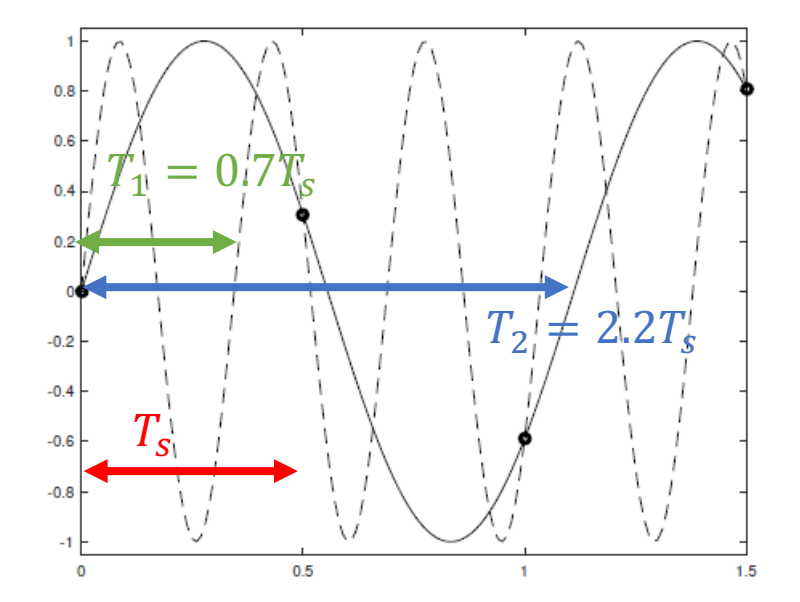

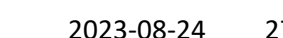

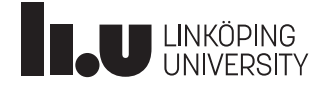

## Alias effect

#### **Sampling Theorem:**

A signal with frequency up to  $\omega_0$  can be reconstructed by selecting the sampling time  $T_s \leq \frac{\pi}{\omega_0}$ .

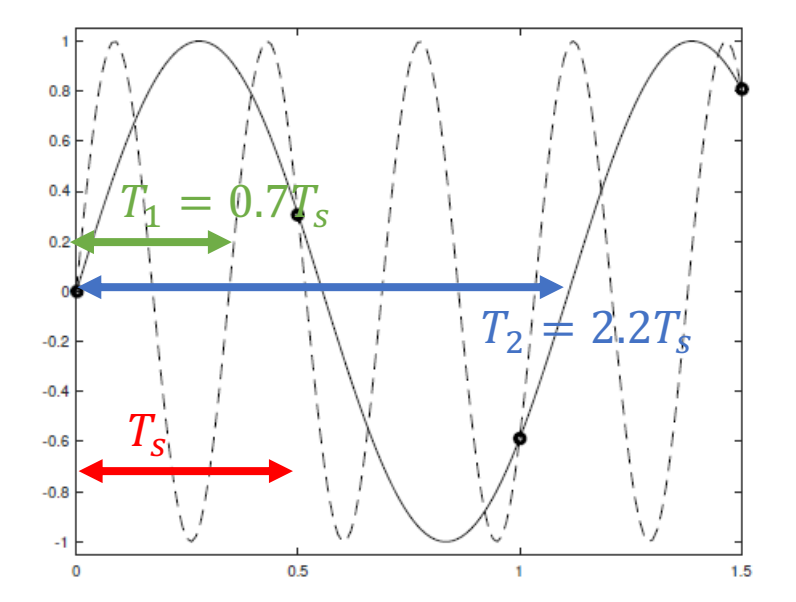

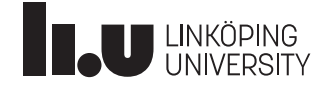

# What do we cover next?

- Open-loop vs. closed-loop control
- PID controller
- Analysis of the controlled system

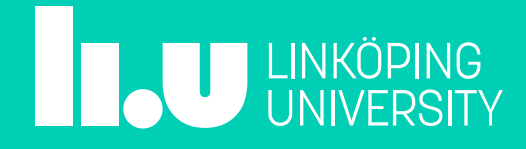

## **Ask us!**

#### Farnaz Adib Yaghmaie

• Email: Farnaz.adib.Yaghmaie@liu.se

#### Daniel Bossér

• Email: daniel.bosser@liu.se

#### Filipe Marques Barbosa

• Email: filipe.barbosa@liu.se

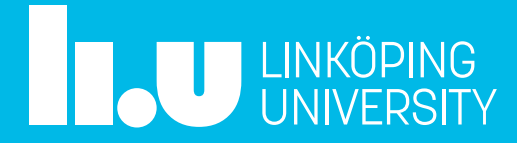